**Certu** 

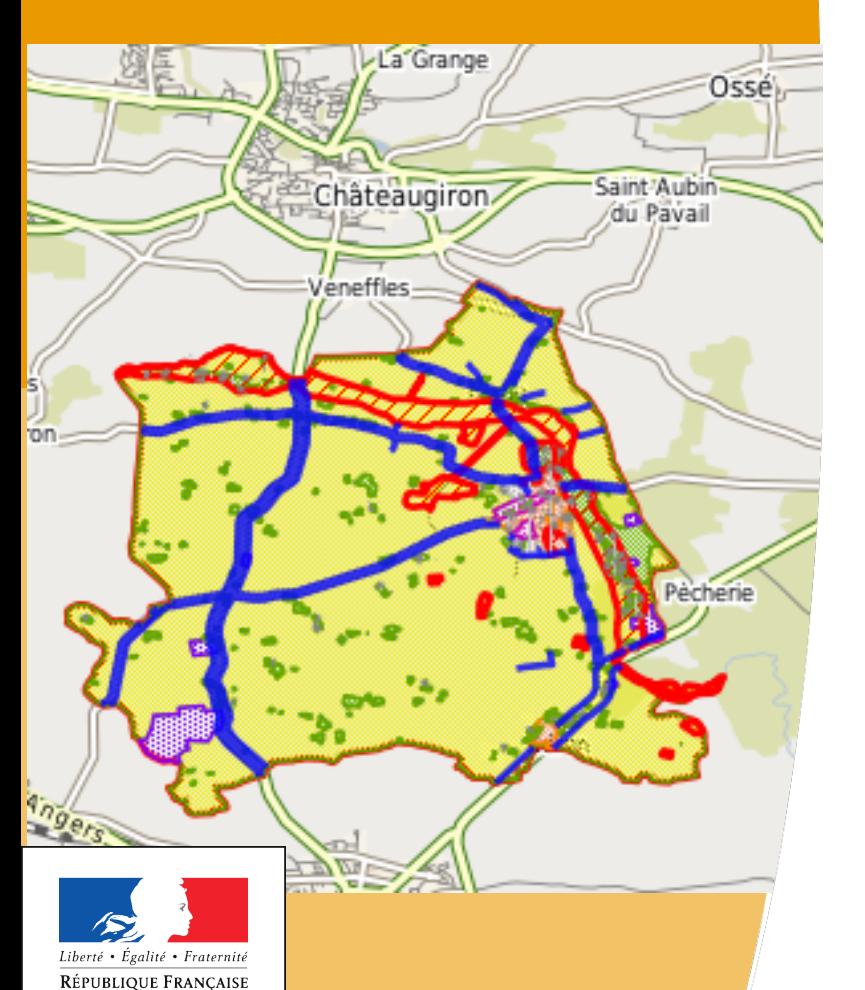

# **Actualisation du standard PLU POS version 2**

### **Jean-Loup Delaveau**  Secrétariat de la COVADIS **Benoit Gourgand** Département urbanisme

Présent **DOUT** l'avenir

ment durable

**COMMISSION DE VALIDATION DES DONNÉES POUR L'INFORMATION SPATIALISÉE** 

Ministère de l'écologie, du développement durable et de l'énergie

www.certu.fr

## **Certu** Programme

- Pourquoi une version 2?
- Nature des évolutions du géostandard PLU
- Projet de décision
- Modalité de mise en ligne

#### **Certu** Pourquoi une version 2 ?

- Evolution du code de l'urbanisme
	- Standard v 1.2 : basé sur le code en date du 1/01/2010
	- Standard v 2 : basé sur le code en date du 16/03/2012
- Ajouts décidés par le GT PLU animé par CERTU et DGALN
- Attentes du projet GéoADS au niveau de la structure de mise en œuvre (partie C)

–

#### **Certu** Nature des évolutions

- Ajouts apportés au modèle
	- 5 nouveaux attributs facultatifs
		- Ajout de libelong à la classe ZoneUrba
		- Ajout de champs url pour l'accès aux documents associés (règlement, plan)
	- Listes de valeurs énumérées
		- Mise à jour des références aux codes
		- Ajout des valeurs nouvellement introduites par le code
- Correspondance des types de zones entre POS et PLU
- Structure des données
	- Insertion du schéma physique de données
	- 1 à 2 nouveaux champs facultatifs par table
	- Mise en cohérence des noms de champs avec CCTP CNIG

#### **Certu** Nature des évolutions

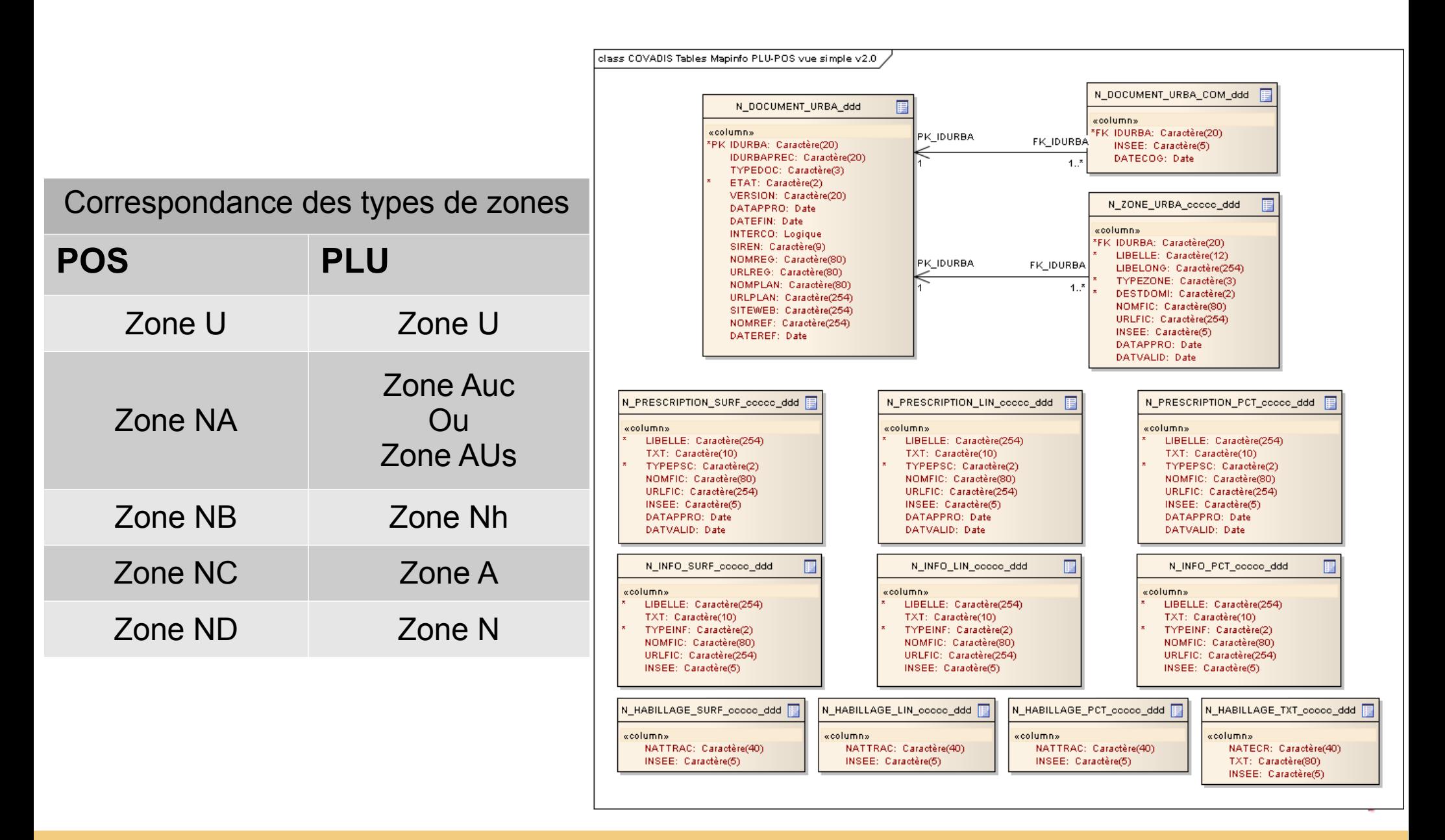

#### **Certu** Projet de décision

- La COVADIS approuve les évolutions apportées au géostandard PLU-POS et valide la version 2 du document.
- La version 2 s'applique à compter du 13 juin 2012 à tout nouvel effort de production ou standardisation
- Cette décision n'impose pas la reprise des données déjà standardisées avec la version 1.2 du géostandard PLU-POS.

### **Certu** Mise en ligne du géostandard v2

- Comment mettre en ligne la version 2?
	- Point de vue métier : elle annule/remplace la version 1.2
	- Point de vue ADL : la version 1.2 doit rester accessible en ligne car des données sont conformes à cette version.
- Proposition corollaire de la décision COVADIS 1)Conserver en ligne les articles sur la version 1.2 du standard avec le statut « remplacé », et en les archivant dans une rubrique « Versions remplacées des géostandards »
	- 2)Publier la version 2 du standard PLU dans un nouvel article précisant ses conditions d'application.